Projection to geometry Theory Manual

> Toshihiro ookubo toshihiro.ookubo@gmail.com

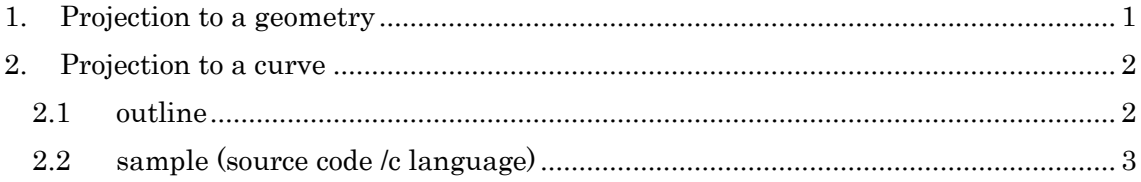

## 1. Projection to a geometry

 CG(Computer Graphics) and CAE(Computer Aided Engineering) is be treated the geomery model. The geometry model are expressed by parametric curve and parametric surface. In the geometry operation, the calculation of a point near the curve or surface are important.

This manual explains the outline of projection to geometry(curve and surface).

## 2. Projection to a curve

## 2.1 outline

 Curve are generally expressed parametric curve.(Spline curve,NURBS curve, Bézier curve and so on)

$$
R(u) = \{x(u), y(u), z(u)\}^T \ u \in [a, b]
$$

 $R(a)$  is start point on curve.  $R(b)$  is end point on curve.

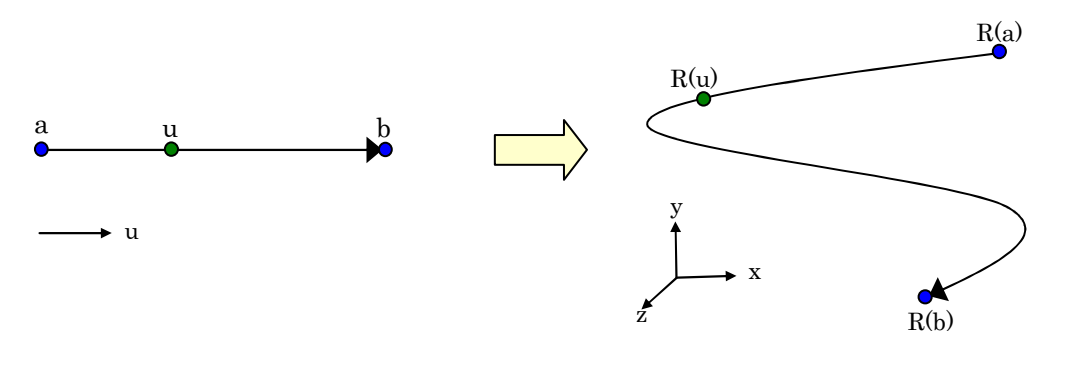

Figure Parameter space

Figure Real space (3D)

The process of projecting a point  $r$  to a curve must find minimum distance between *R(u)* and *r*. This projection process are generally calculated by Newton-Raphson method.

The distance function f(u) is expressed as follows.

$$
f(u) = |R(u) - r|^2
$$

The Derivative function of the distance function f(u) is expressed as follows.

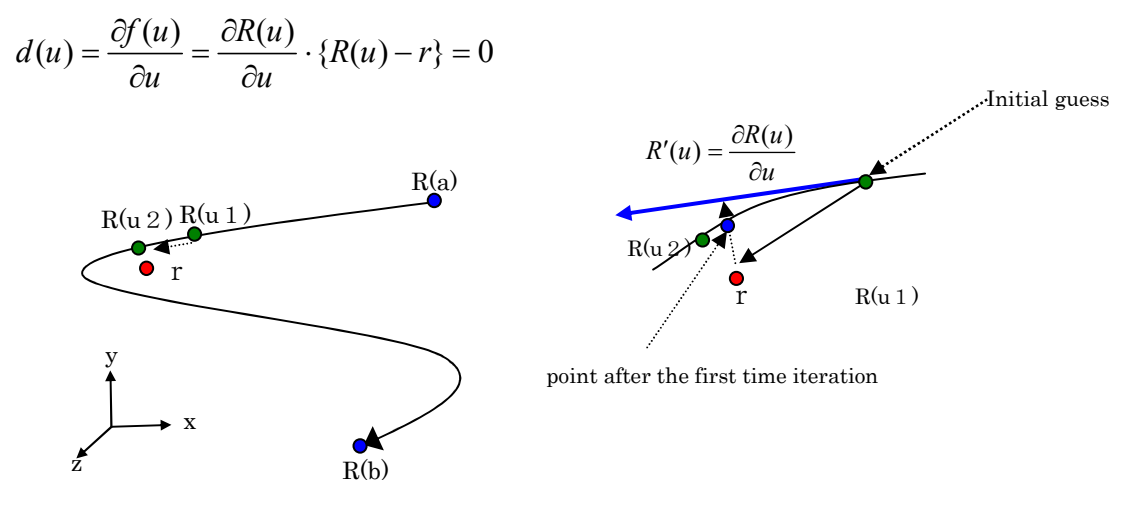

Figure Projection process

## 2.2 sample (source code /c language)

```
#include<stdio.h>
#include<math.h> 
#include "TNR_VECTOR.hxx" 
#define EPS 1.0e-5 
#define LIMIT 10000 
TNR_POINT r(0.8,0.8,0.8); 
/* points on line(start and end)*/
TNR_POINT b(0.0, 0.0, 0.0); 
TNR_POINT a(1.0, 1.0, 1.0); 
   get position on line */
TNR_POINT curve_get_position(double u) 
{ 
  TNR POINT p = u * (a - b) + b; return p; 
} 
/* get derivative vector on line */ 
TNR_VECTOR curve_get_tangentVector(double u) 
\left\{ \right.return a - b;
} 
//get distance between target point and point on curve(param). 
// f(u) =| R(u) - r |^2 
double f(double u) 
{ 
\hat{\text{TR}} POINT a = curve_get_position(u);
TNR\_POINT t = r - curve_get_position(u);
  return dotProduct(t, t) ;
} 
// f(u)' = d(u)double d(double u) 
{ 
   TNR_VECTOR du = curve_get_tangentVector(u); 
  TNR<sup>VECTOR</sup> dist = r - \overline{c}urve_get_position(u);
   return dotProduct(du,dist); 
} 
int main(void) 
\left\{ \right\}double u0 \, \text{Id} = 0.1;<br>double u \, \text{New} = 0.1;
   TNR_POINT A = curve\_get\_position(0.8);for(int i = 0; i \le LIMIT; i++) {
 double fOld = f(uOld); /* distance function f(u) */ 
 double dOld = d(uOld); /* derivative function of f(u) */ 
\blacksquare uNew = uOld + fOld / dOld; /* calculate next parameter u.*/
             double distance Of Points = f(uNew);
             double diff0fu = fabs(uNew - u0ld);
              /*if u do'nt move or distance function less than tolerance(EPS), 
               the calculation is ended. */ 
 if(diffOfu < EPS ||distanceOfPoints < EPS ) { 
printf("%d) end calculate.\n",i);<br>printf("dist=%f parameter is =%f\n",sqrt(distanceOfPoints),uNew);
return (0);
 } 
     u0ld = uNew;}<br>| printf("out of limit(%f)!!\n",LIMIT);
}
```